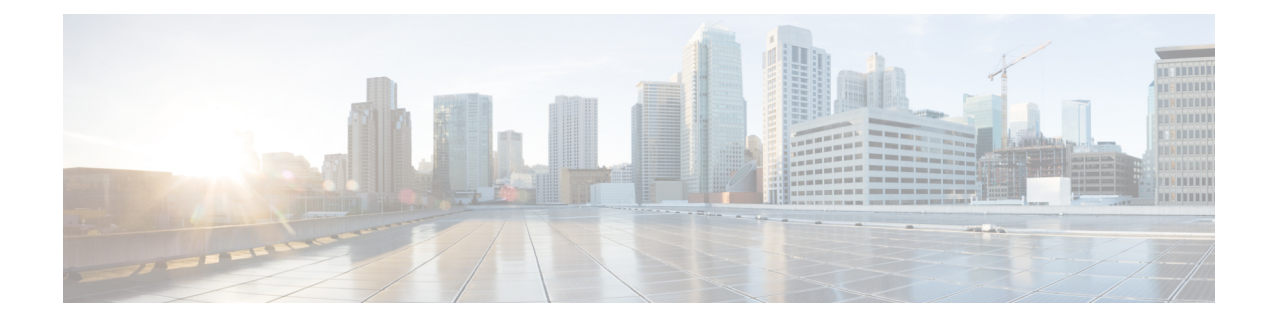

# **Plugin Configuration Mode Commands**

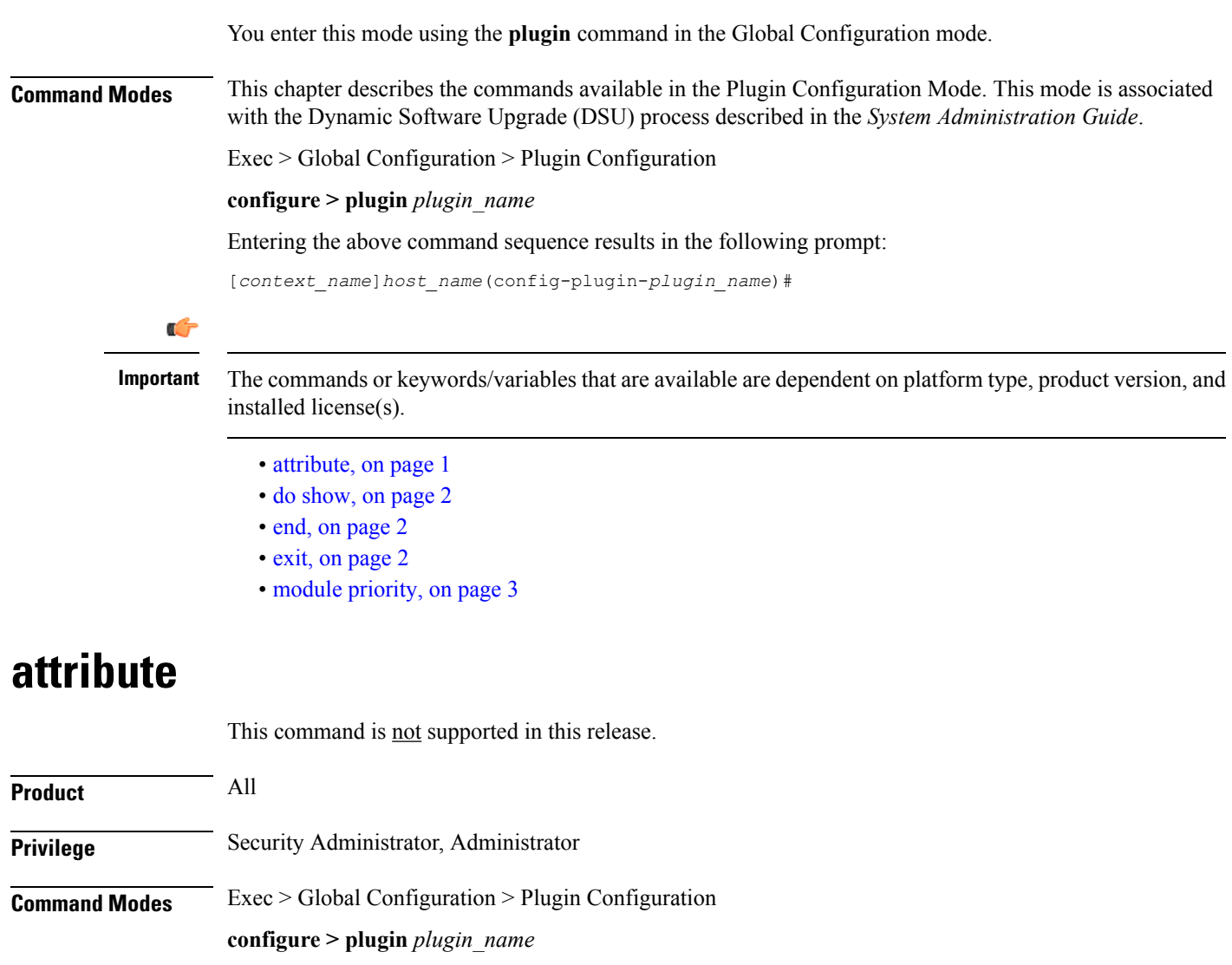

<span id="page-0-0"></span>Entering the above command sequence results in the following prompt:

[*context\_name*]*host\_name*(config-plugin-*plugin\_name*)#

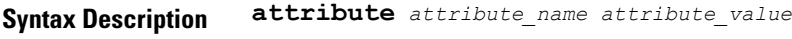

**Usage Guidelines** The command is <u>not</u> supported in this release.

#### <span id="page-1-0"></span>**do show**

Executes all **show** commands while in Configuration mode.

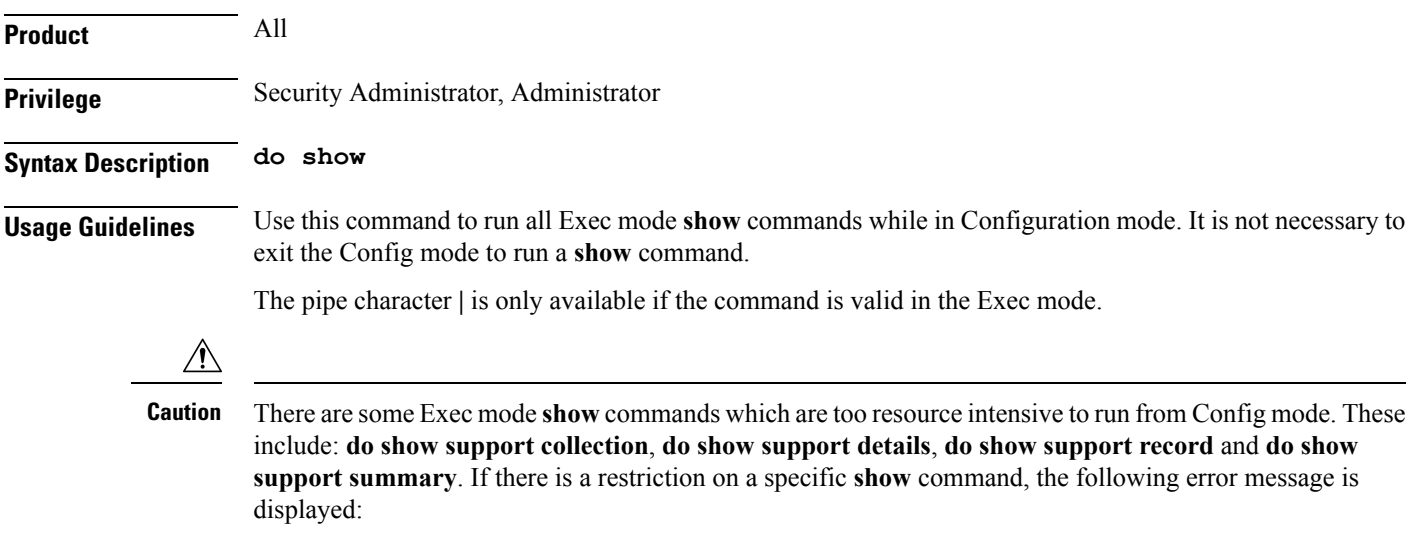

Failure: Cannot execute 'do show support' command from Config mode.

### <span id="page-1-1"></span>**end**

Exits the current configuration mode and returns to the Exec mode.

<span id="page-1-2"></span>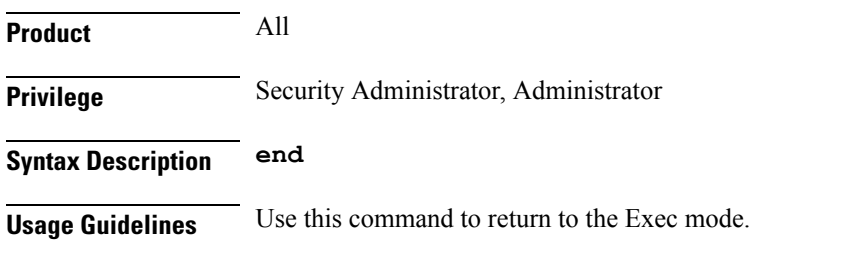

## **exit**

Exits the current mode and returns to the parent configuration mode.

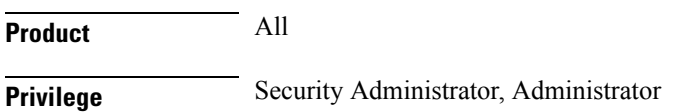

#### **Syntax Description exit**

**Usage Guidelines** Use this command to return to the parent configuration mode.

## <span id="page-2-0"></span>**module priority**

Configures the priority in the Version Priority List (VPL) for a specified version of a plugin module.

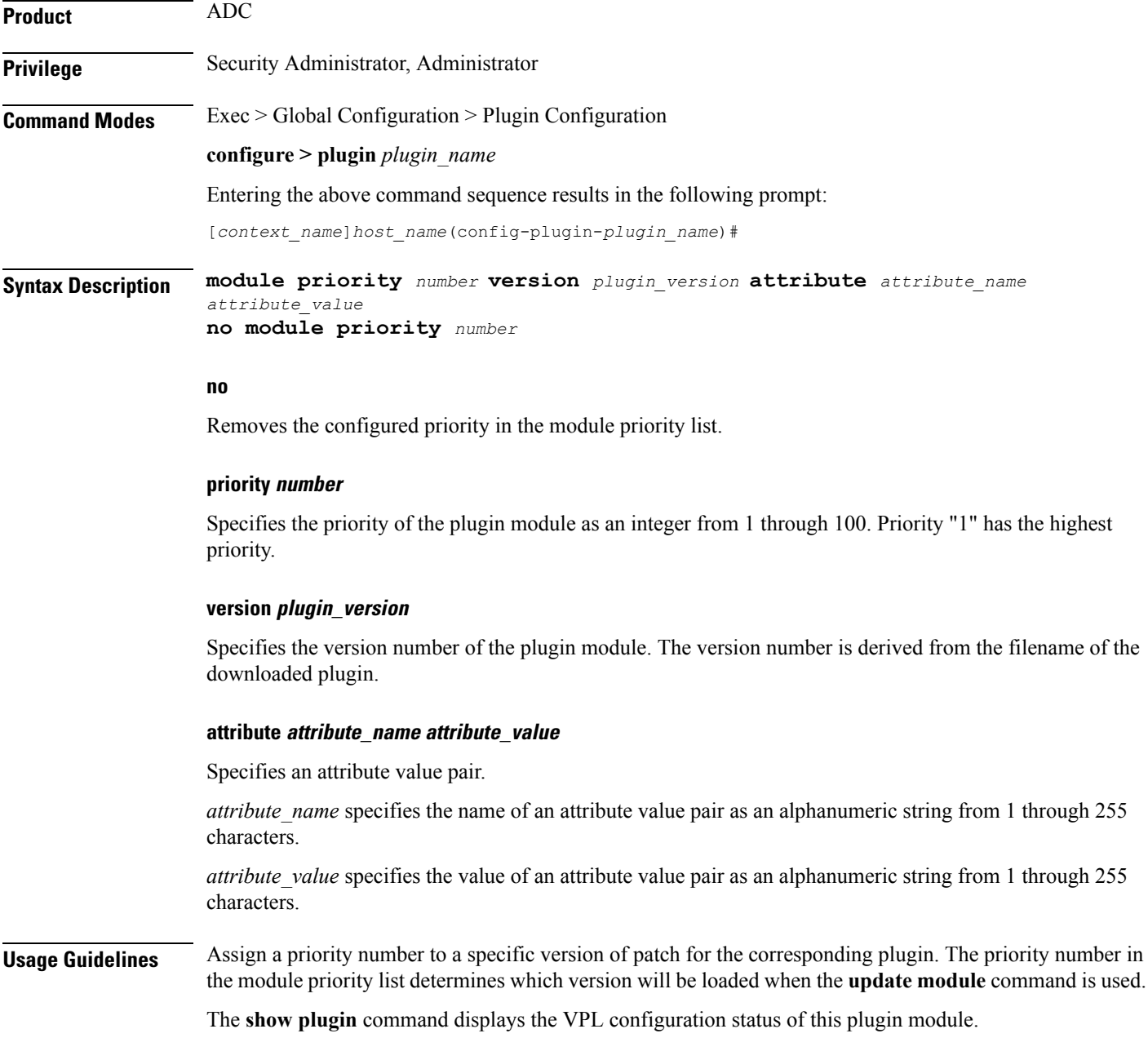

#### **Example**

The following command sets the priority of p2p plugin module version *1.17.4340* to *2* where the filename was **libp2p-1.2.0.so.tgz**:

```
module priority 2 version 1.2.0
```